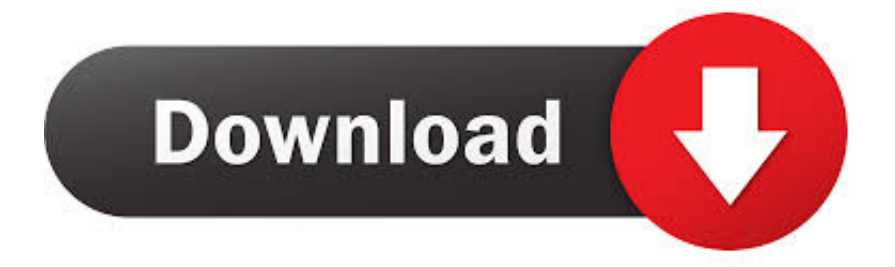

#### [Gba Emulator Mac 10.9.5](https://blltly.com/1uglr4)

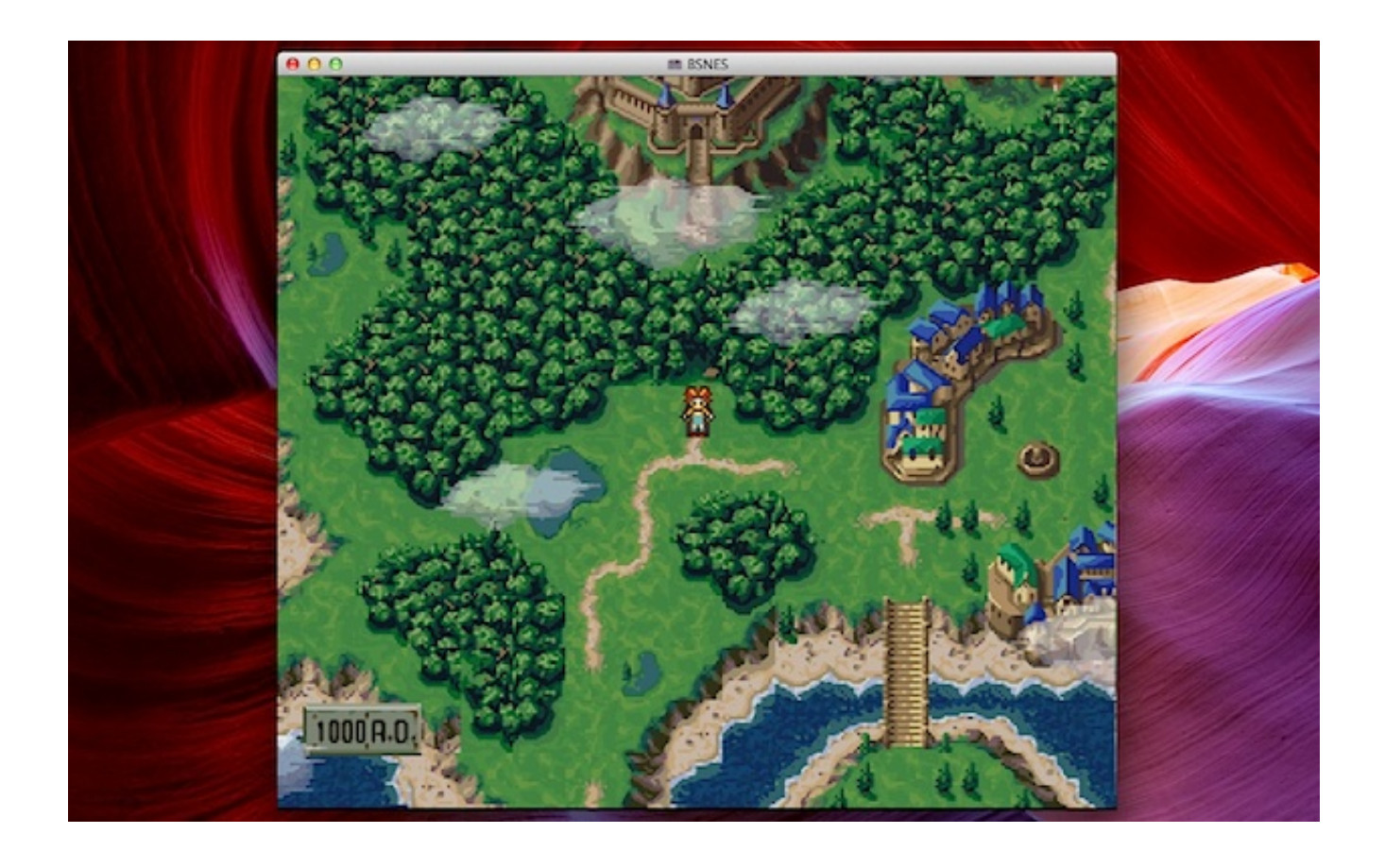

[Gba Emulator Mac 10.9.5](https://blltly.com/1uglr4)

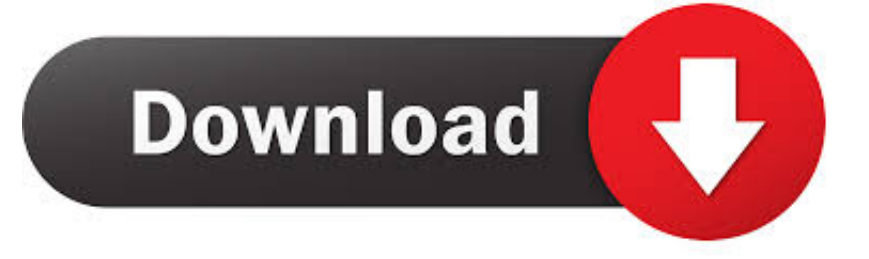

The latest version of VBA – M comes with some advanced and useful feature Now ROM images can be added with LZMA/LZMA 2 7Zip format, which provides better compression for GBA Games.

- 1. emulator
- 2. emulator meaning
- 3. emulator for android

It supports all GB, GBC and GBA Game ROM, which is impressive It comes with joystick supports that lets you play your favorite games using Joystick.

### **emulator**

emulator, emulator for pc, emulator for iphone, emulator for pubg, emulator for android, emulator meaning, emulator for mac, emulatorgames.net safe, emulator for chromebook, emulator console, emulator download, emulator games, emulator pokemon, emulator zone [Certificate For Outlook Mac](https://luhuwok2000.wixsite.com/prolisilli/post/certificate-for-outlook-mac)

If Discord for Mac isn't picking up your mic even though it seems to be working in other apps, check this simple setting to make sure you didn't make I specified Mac because another comment asked why I hadn't specified Mac because they were on Windows and my suggestions didn't fix their issue.. (For Windows, Linux, Mac, FreeBSD ) Visual Boy Advance is known as VBA, It is first fully functional Game Boy Advance Emulator. [Any Video Converter Pro Mac Free Download](https://seesaawiki.jp/downcesrili/d/Any Video Converter Pro Mac Free Download)

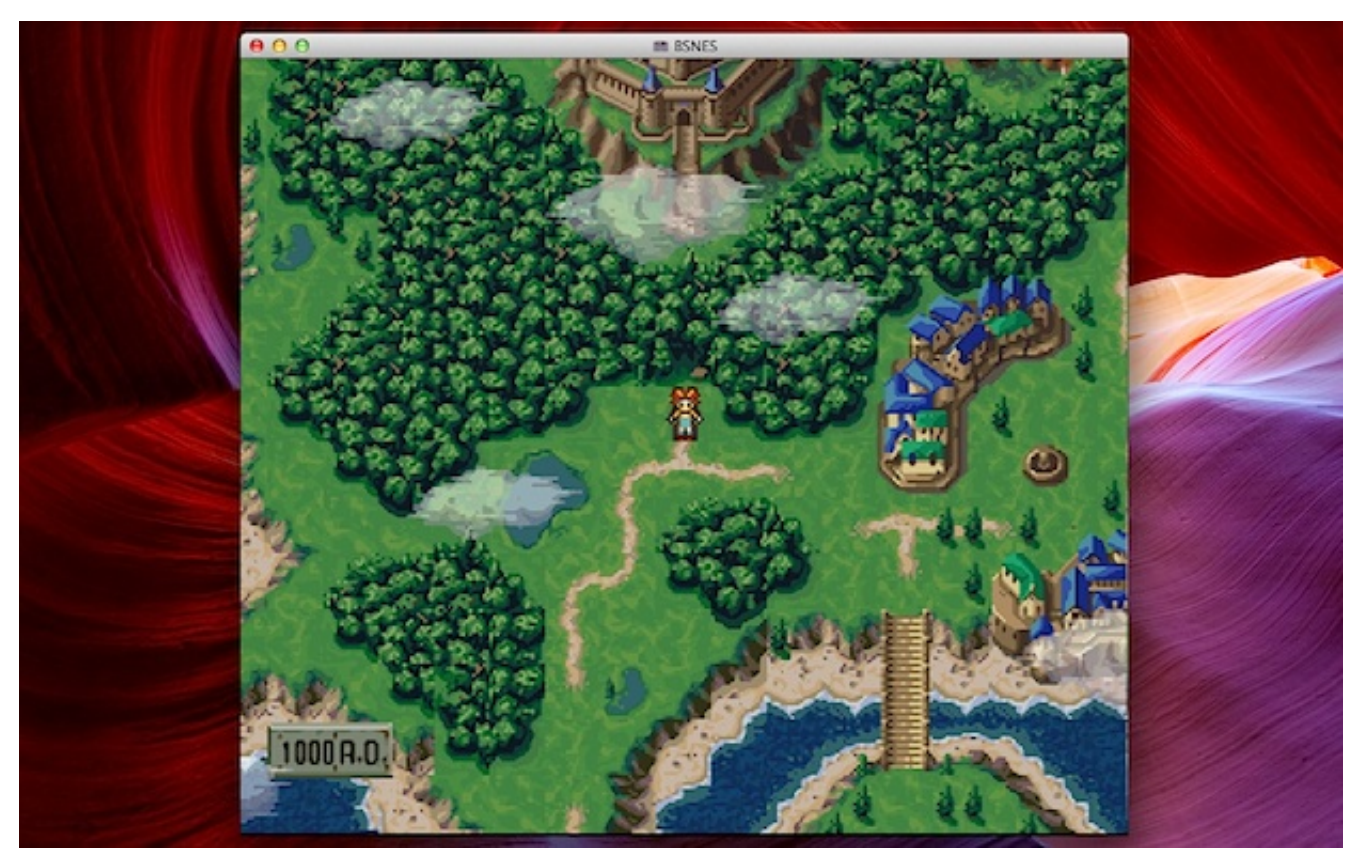

[Age Of Empires 2 Mac Download Full](https://lineupnow.com/event/age-of-empires-2-mac-download-full)

## **emulator meaning**

#### [How To Use Realguitar](https://patigiftsal.mystrikingly.com/blog/how-to-use-realguitar)

And the best part is, it's available for Windows, Linux and Mac devices for free.. • 7 Zip File Extractor Step: 1 After downloading VBA – M Emulator, Extract it using 7 Zip software.. Make sure your USB or 3 5mm input jack is GBA Emulator is the small computer program that enables the computer to run Games that designed for GBA console.. Here is the list of all available GBA Emulator Android and for Computer Contents • • • • • • • • Best GBA Emulator.. No matter you're using Android or Windows PC, You can play your favorite games using GBA Emulators. [Ethernet Controller Driver Not Working](https://catbiphiswi.amebaownd.com/posts/15719847)

# **emulator for android**

[Download Cowley Double Drive Potters Wheel Manual Software](https://pensive-bhabha-60341c.netlify.app/Download-Cowley-Double-Drive-Potters-Wheel-Manual-Software)

SourceForge Deals Top Searches Openemu; open emu; mesh; cisco ios If you have some old GBA Games and don't have Game Boy Advance Console then you can try some Best GBA Emulator.. Perquisites to Play GBA Games on PC • Download VBA – M Emulator • Download Game ROM File.. How to set up mac microphone for discord [Windows] How can I run a Traceroute for Discord? When Discord powers back up reset your Voice Settings.. May 02, 2013 CrabEmu is a video game console emulator for Mac OS X, Sega Dreamcast,.. GBA was a successor of GBC (Game Boy Color) and developed by Nintendo in 2001 Still, it is popular because of some old classic Mario and Pokemon Games.. Alternatively, you can use PC Gamepad to play, It also supports full – screen But full screen will not give you good gaming experience because games are made for small screen console.. Open extracted folder and Run "VisualBoyAdvance-M-WX", Now a black window will open up with some options.. Mac Boy Advance A GBA emulator for Mac OSX MacFCEU NES/Famicom emulator based on FCE Ultra. 0041d406d9 [Best Meeting Timer For Mac](https://ndolpentingsi.mystrikingly.com/blog/best-meeting-timer-for-mac)

0041d406d9

[Pinnacle Dvd Recorder Software Download](https://gigattapoun.mystrikingly.com/blog/pinnacle-dvd-recorder-software-download)